### <<Photoshop Lightroom >>

<<Photoshop Lightroom 4 >>

13 ISBN 9787115295682

10 ISBN 7115295689

出版时间:2013-1

Adobe

页数:347

字数:429000

extended by PDF and the PDF

http://www.tushu007.com

# <<Photoshop Lightroom >>

Photoshop Lightroom<br>Adobe 4 Adobe Lightroom4 Photoshop Lightroom 4经典教程》分为11课,包括Lightroom4软件概述、工作区简介、导入照片的方法、复查照片、组织和

Photoshop Lightroom

4 Lightroom4

Lightroom4

<<Photoshop Lightroom >>

:( )  $\qquad \qquad$  :

### <<Photoshop Lightroom >>

1 Photoshop Lightroom 1.1 Lightroom  $1.1.1$  $1.1.2$  $1.1.3$ 1.2 Lightroom  $1.21$  $1.22$  $1.23$  $1.24$  $1.25$ 1.26 1.3 Lightroom  $1.31$  $1.32$  $1.33$  $1.34$ 1.35 1.36 1.37 Web 1.4 Lightroom  $1.41$  $1.42$  $1.43$  $1.44$  $1.45$  $1.46$ 1.47  $1.5$  $1.5.1$  $1.5.2$  $1.5.3$  $1.54$  $1.5.5$  $1.56$  $1.6$  $2$ 2.1 入门 22  $23   
231$ 2.3.1 Windows<br>2.3.2 Mac OS Mac OS

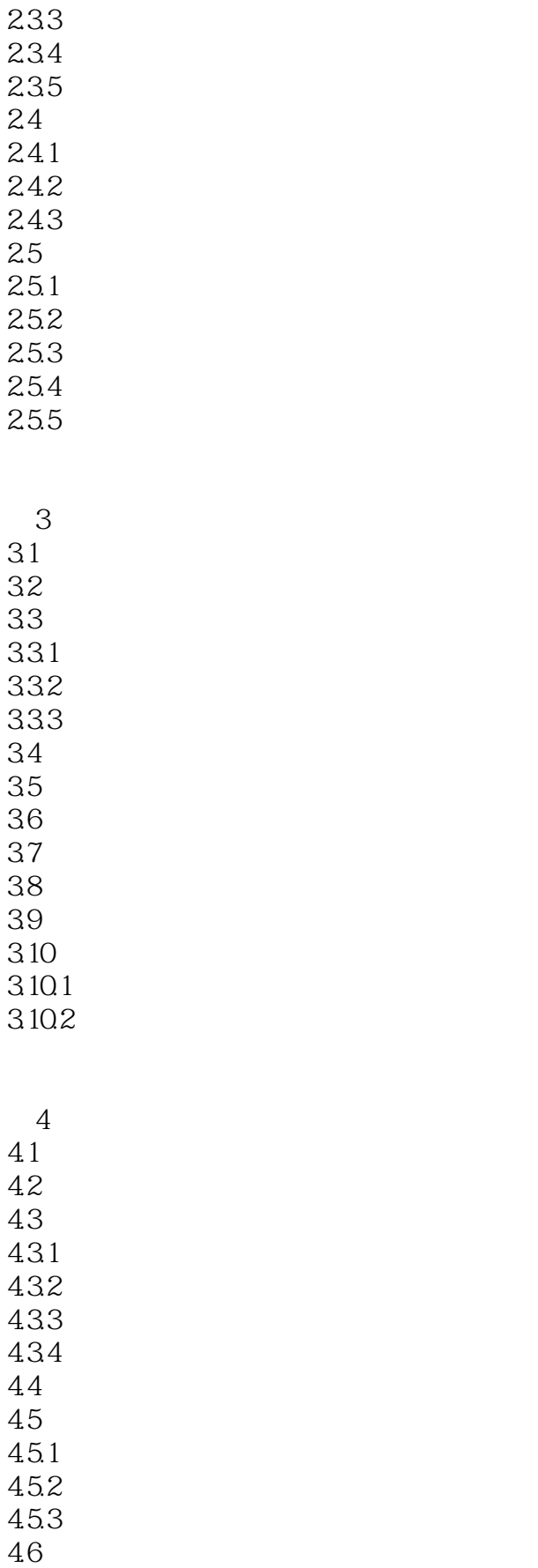

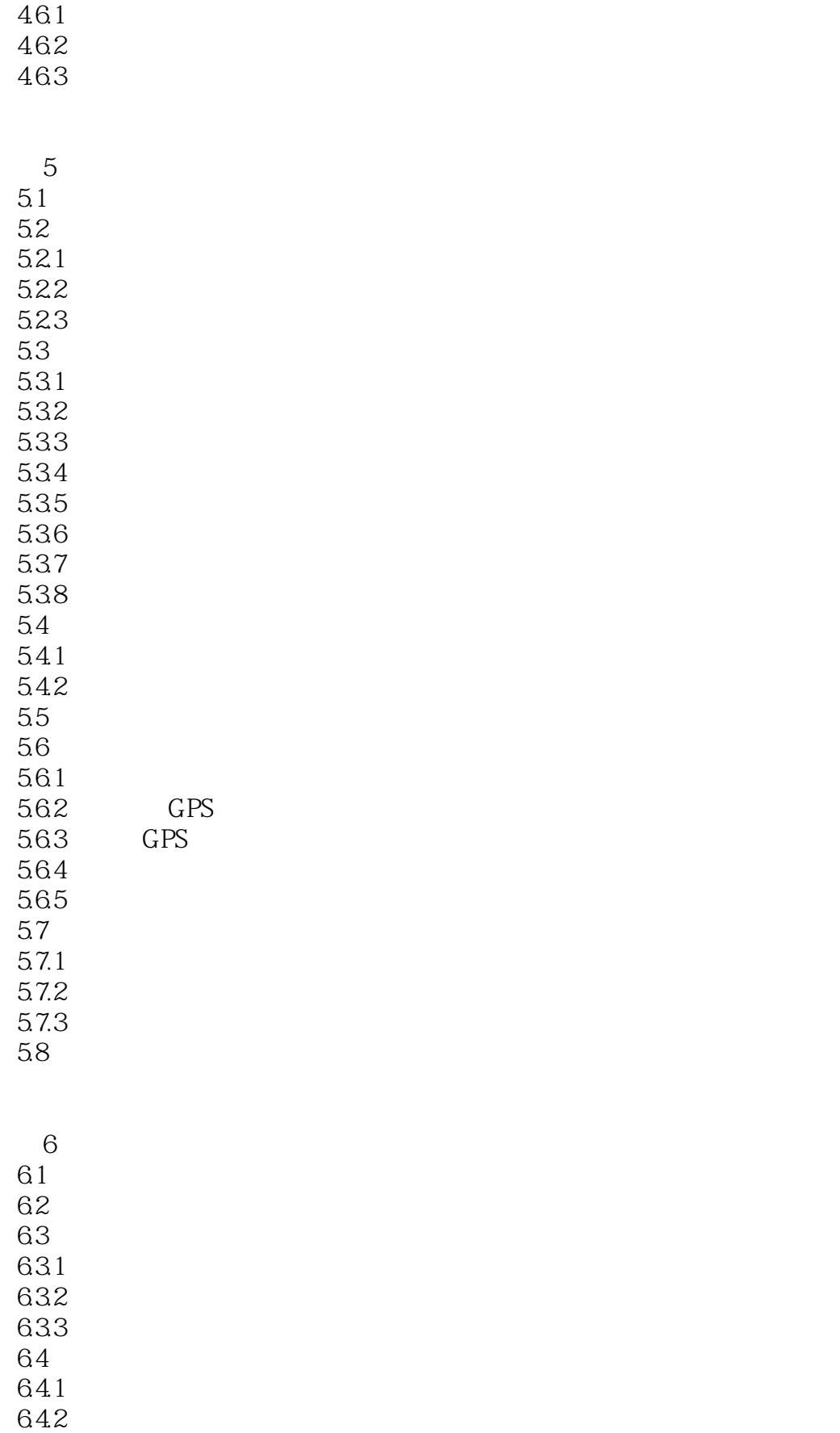

# <<Photoshop Lightroom >>

6.5 66 6.7 67.1 67.2  $67.3$   $67.4$  "  $67.4$  "<br> $675$  " " 67.5<br>68  $68$  $69$ <br> $610$   $*$   $*$ 6.10 6.10.1 6.10.2 6.10.3 6.10.4 6.11 6.11.1 6.11.2 6.11.3 6.11.4 6.12  $613$   $6131$   $4$ 6.13.1 " $\frac{13.1}{6.133}$  " 6.132

 $7$ 7.1 入门  $7.1.1$  $7.1.2$  $7.2$  $7.21$  $7.2.2$ 7.23 7.24 7.25 7.26 7.3  $7.31$  $7.32$ 7.33 7.34 7.35 7.4 7.5

# <<Photoshop Lightroom >>

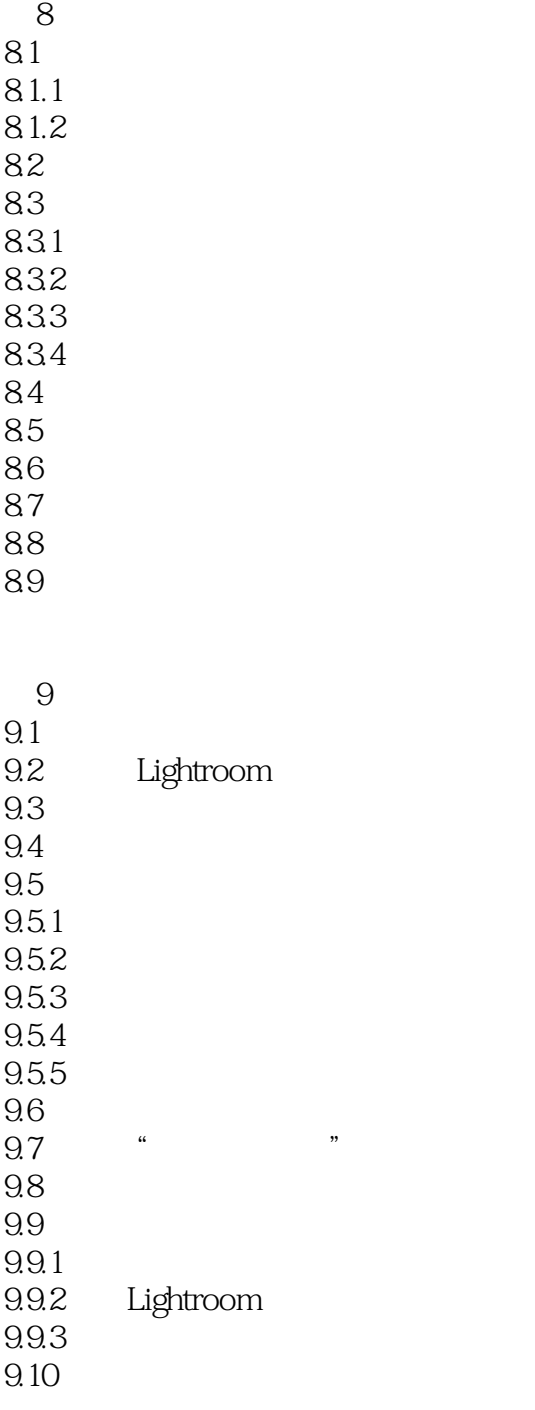

10  $\frac{101}{102}$  . 10.2 "<br>10.2.1 Flick Flickr<br>Flickr 10.22 10.23 10.24 1025 Flickr

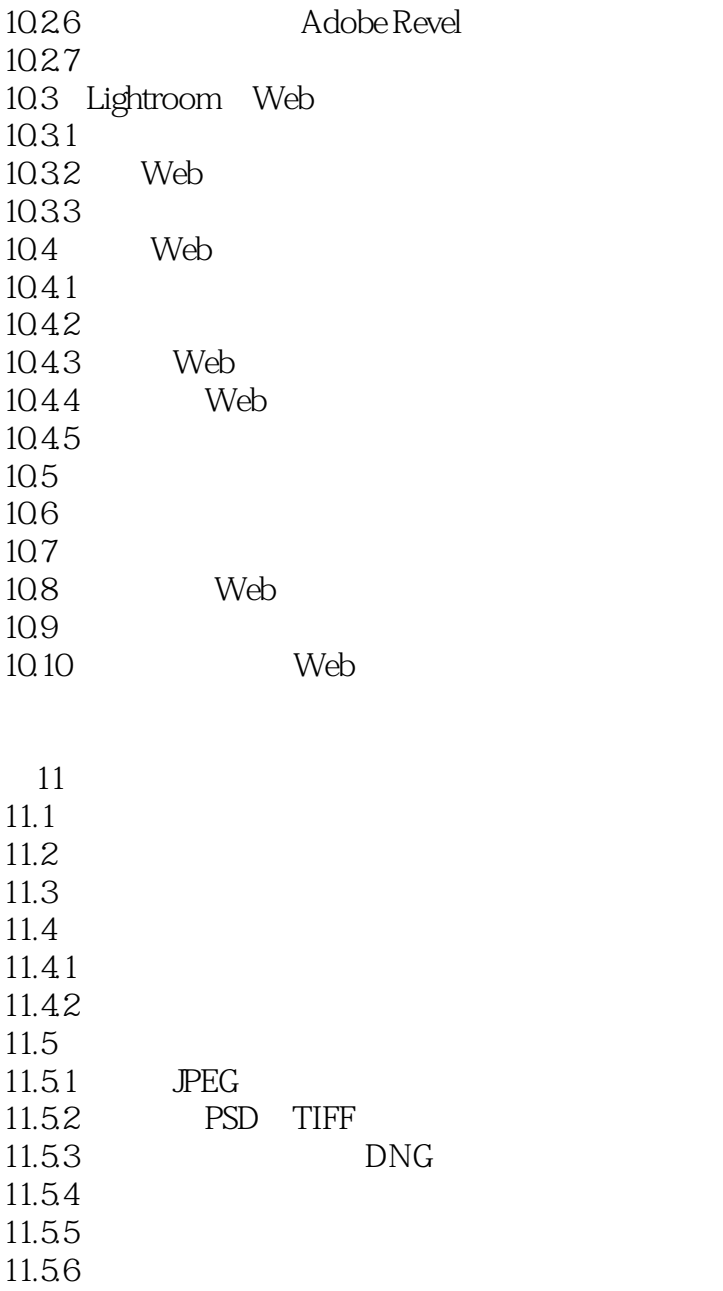

### <<Photoshop Lightroom >>

### $,$  tushu007.com

Adobe<br>
Lightroom4<br>
Lightroom4

Lightroom4

# <<Photoshop Lightroom >>

本站所提供下载的PDF图书仅提供预览和简介,请支持正版图书。

更多资源请访问:http://www.tushu007.com